## **State Directors & State Leaders Campaign Mobilization Roadmap**

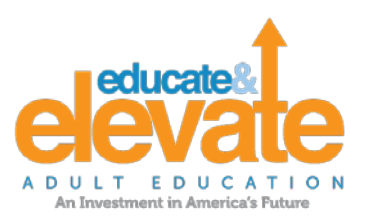

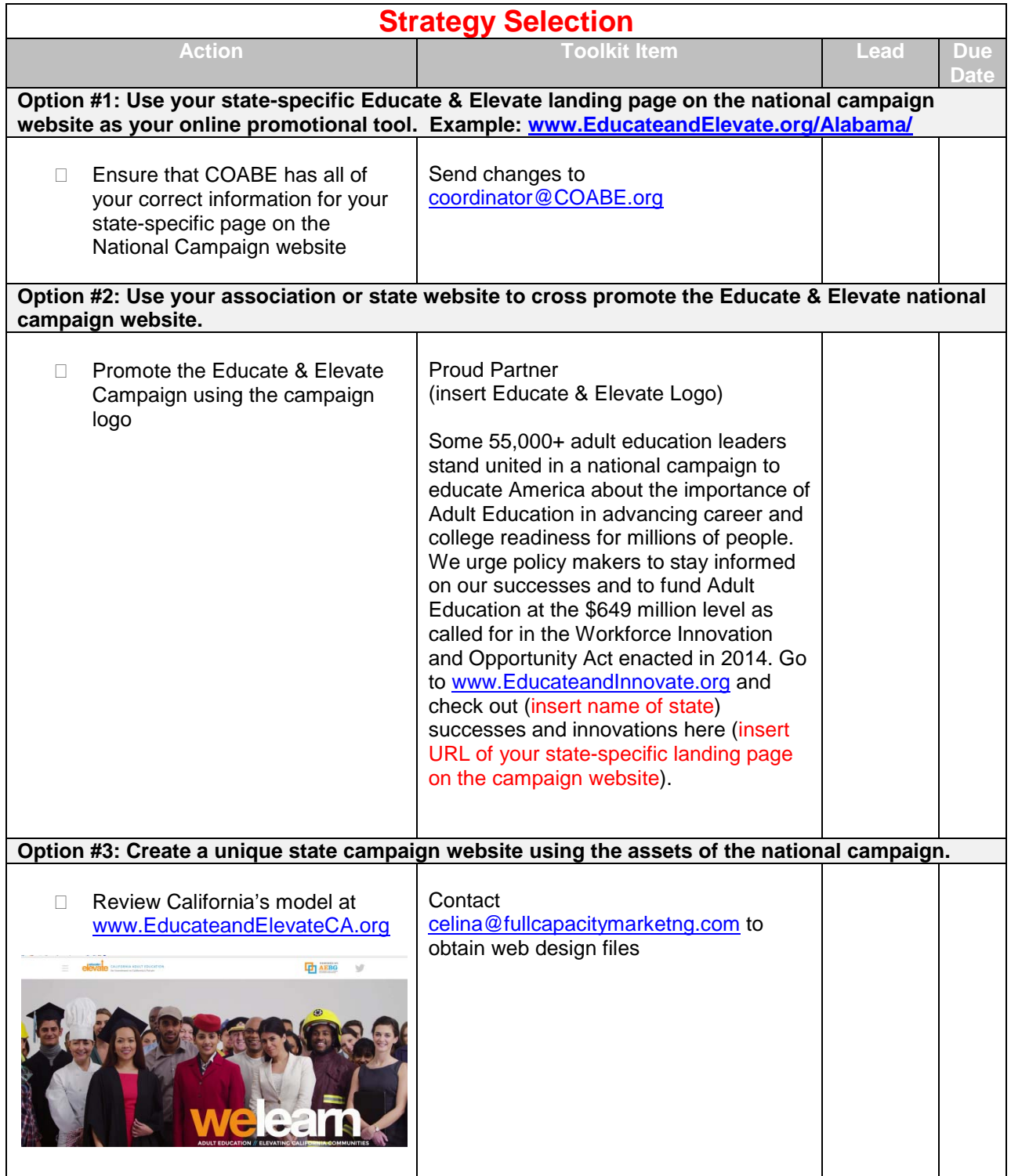

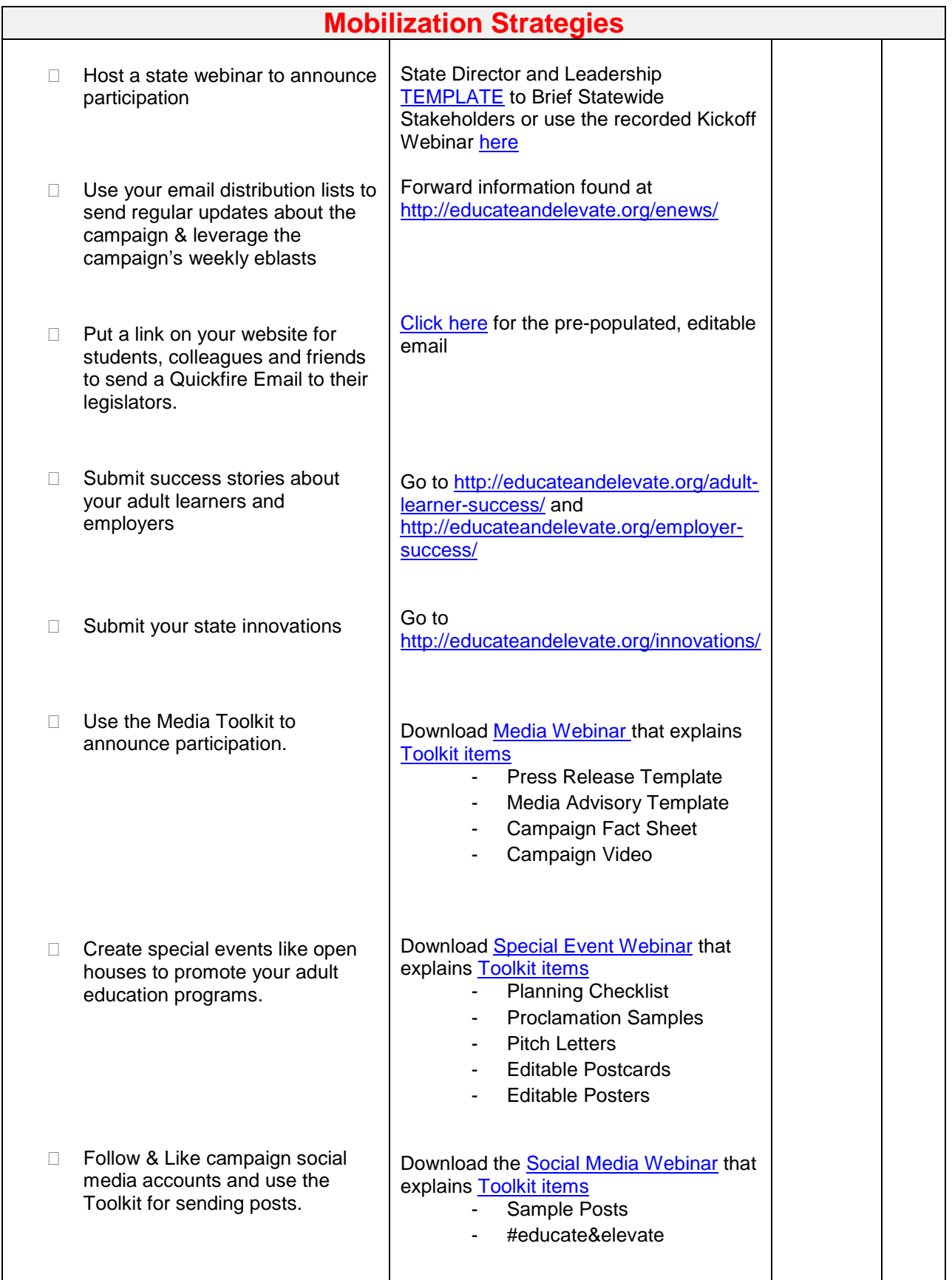

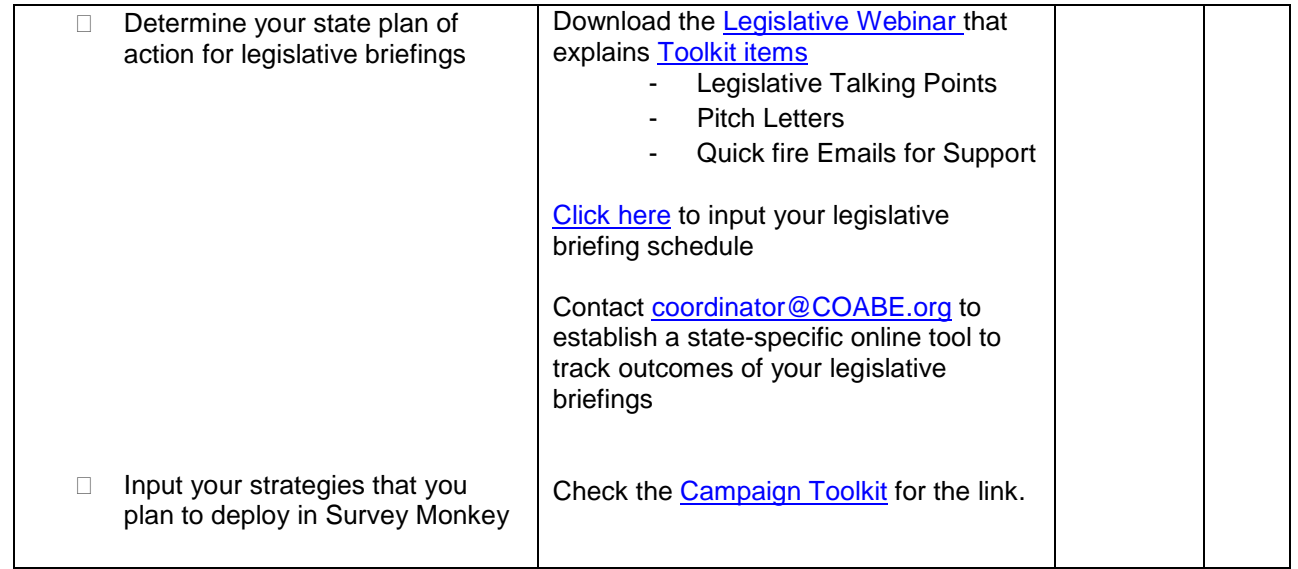